## SAP ABAP table RCF\_S\_QUERY\_POST\_OBJECT {Object Key of Posting}

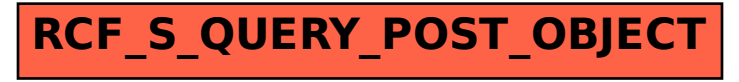